## **FCKeditor**

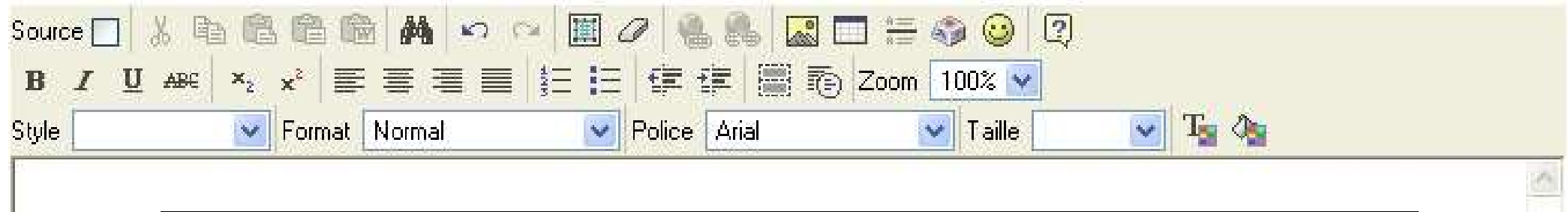

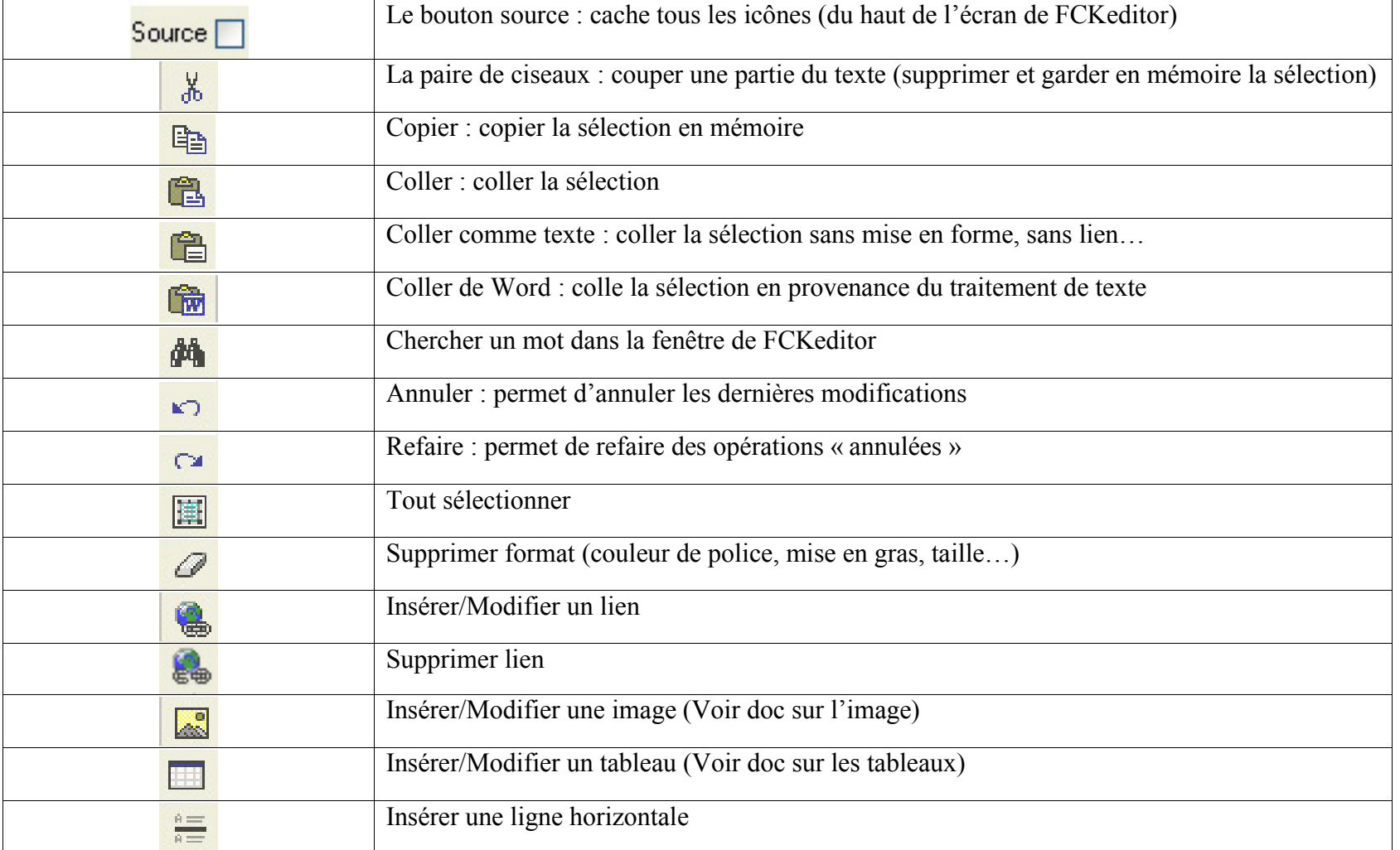

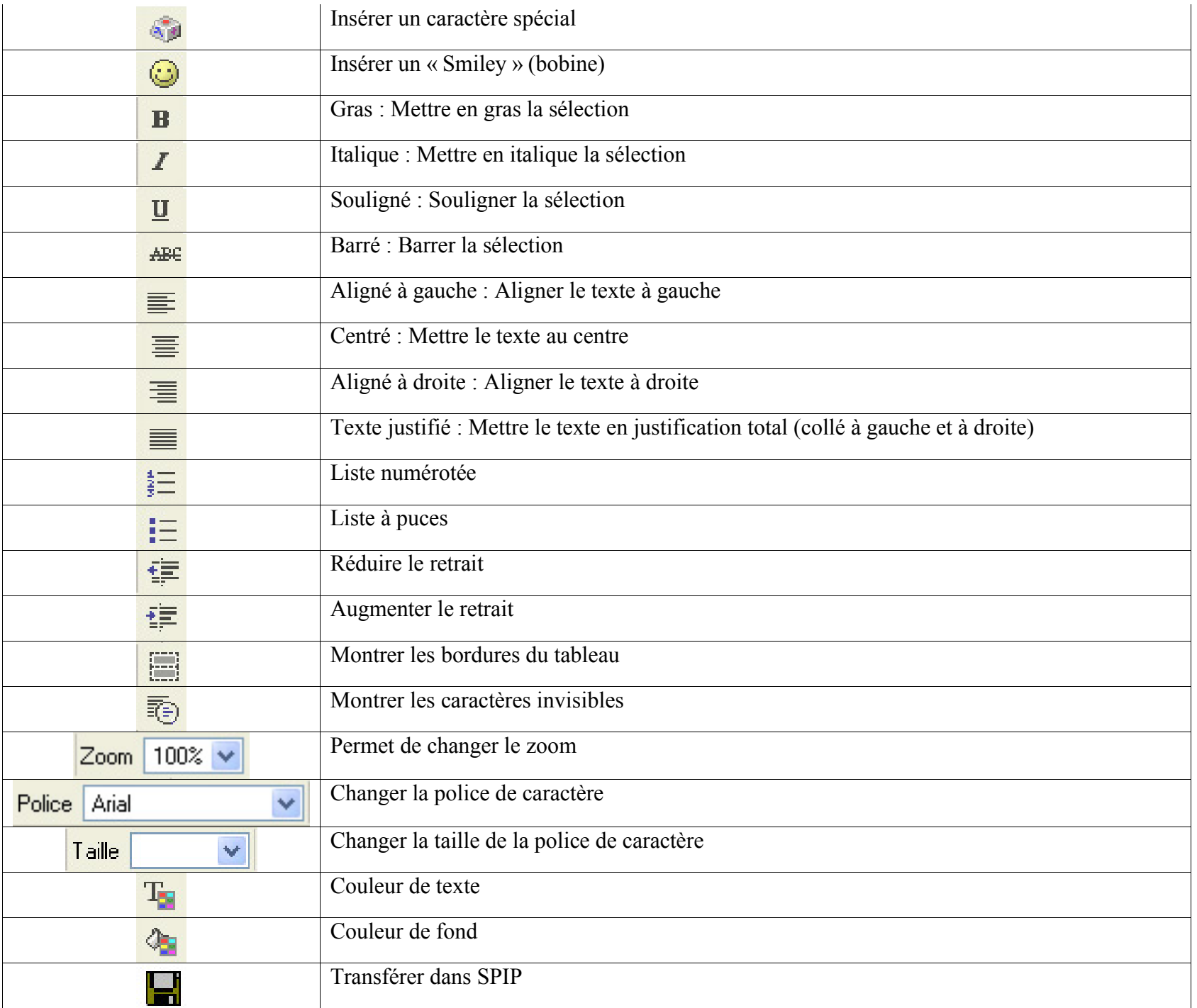

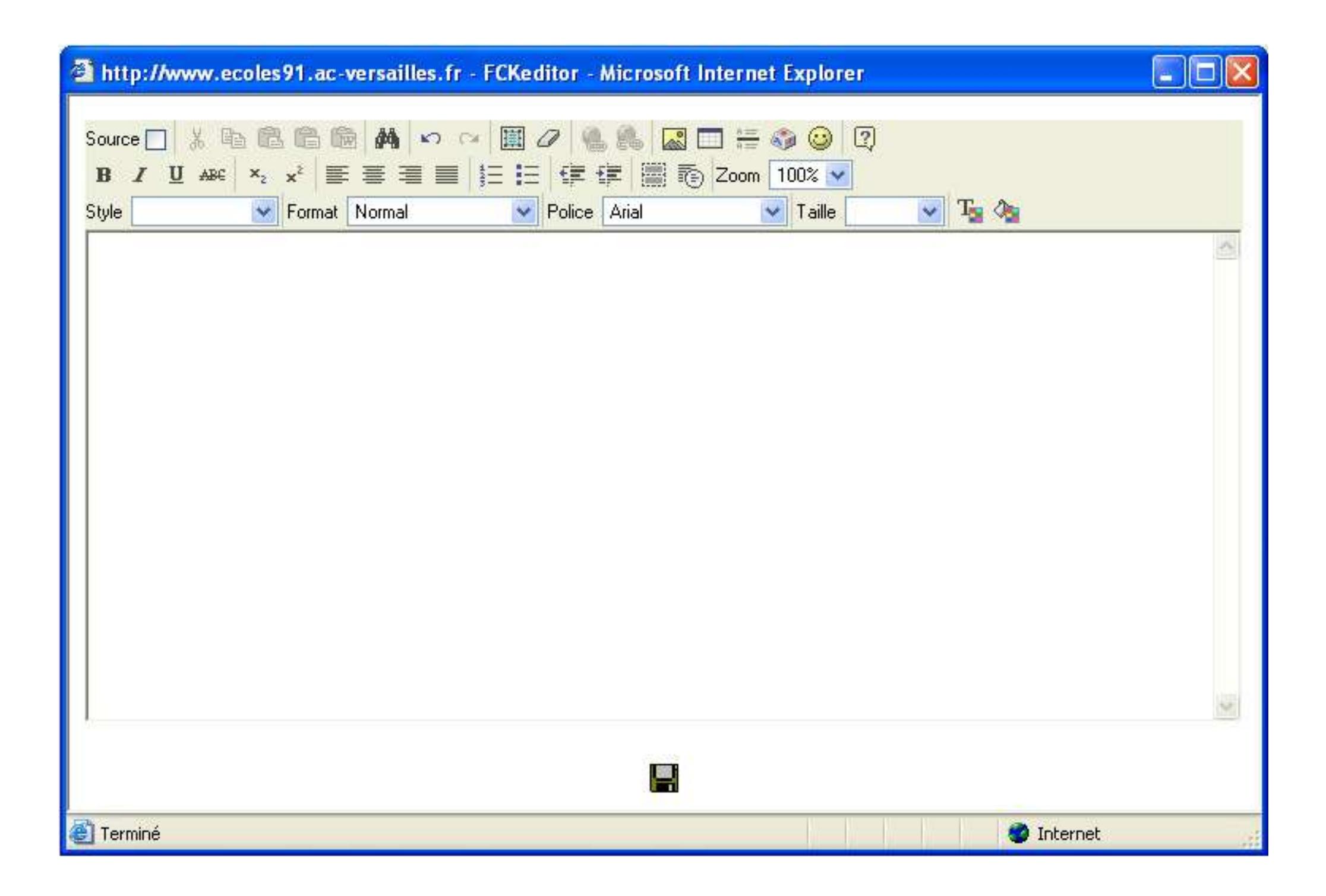